## Navigationsseddel (Workzone) NAVN: hvordan opretter du en sag på biler og journaliser en mail fra Outlook.

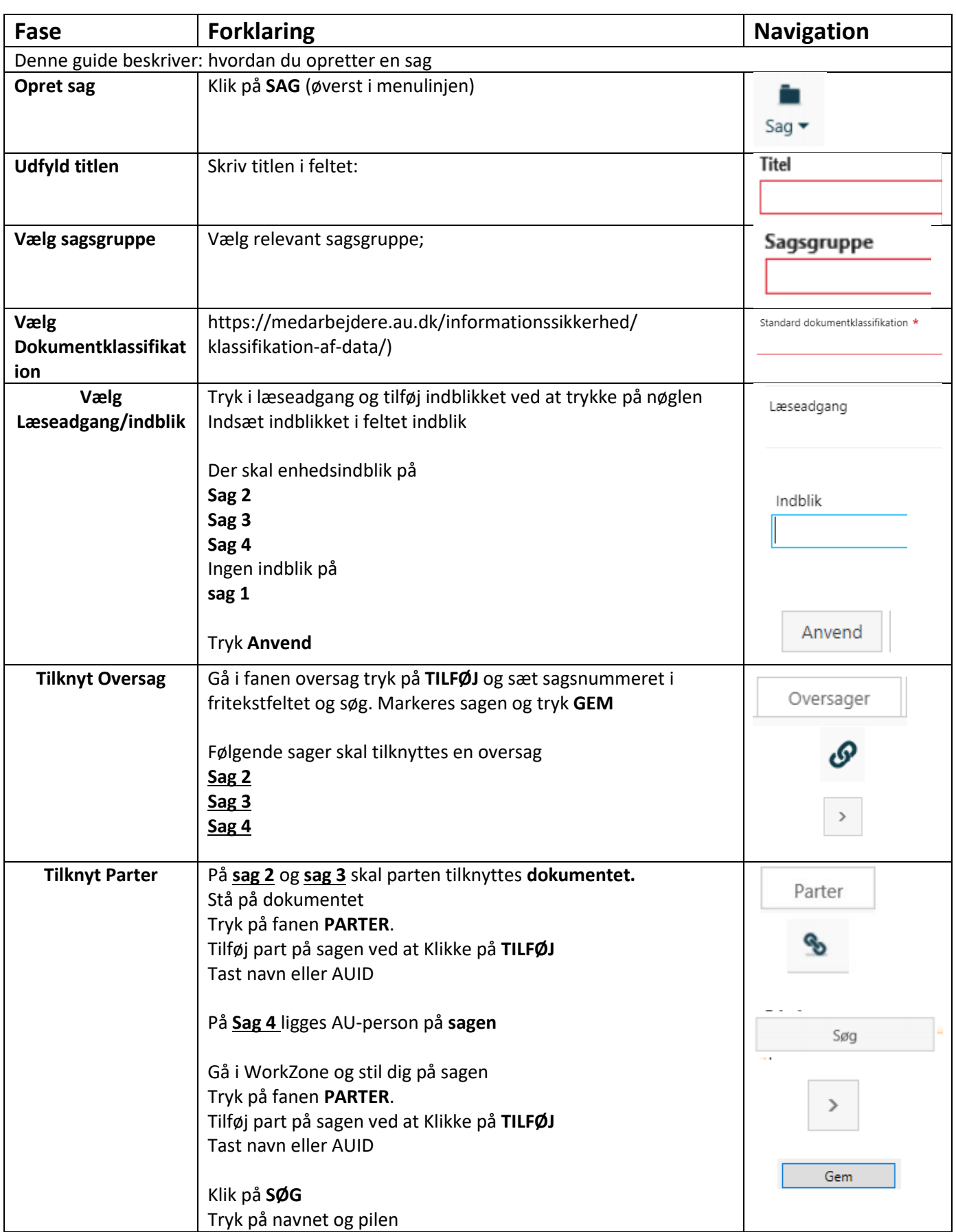

## Navigationsseddel (Workzone)

## NAVN: hvordan opretter du en sag på biler og journaliser en mail fra Outlook.

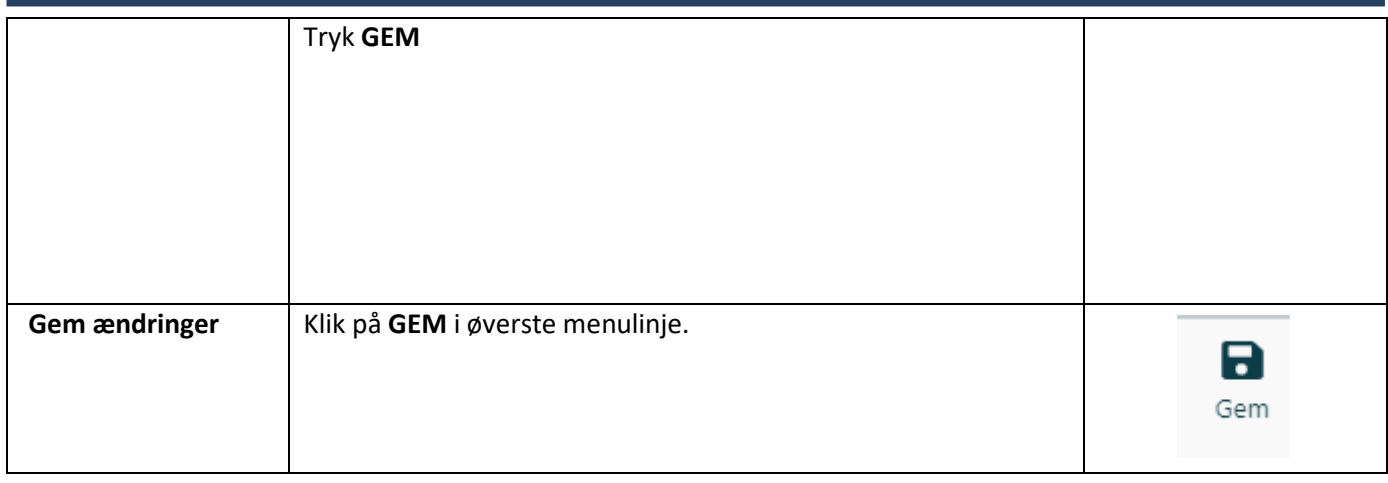

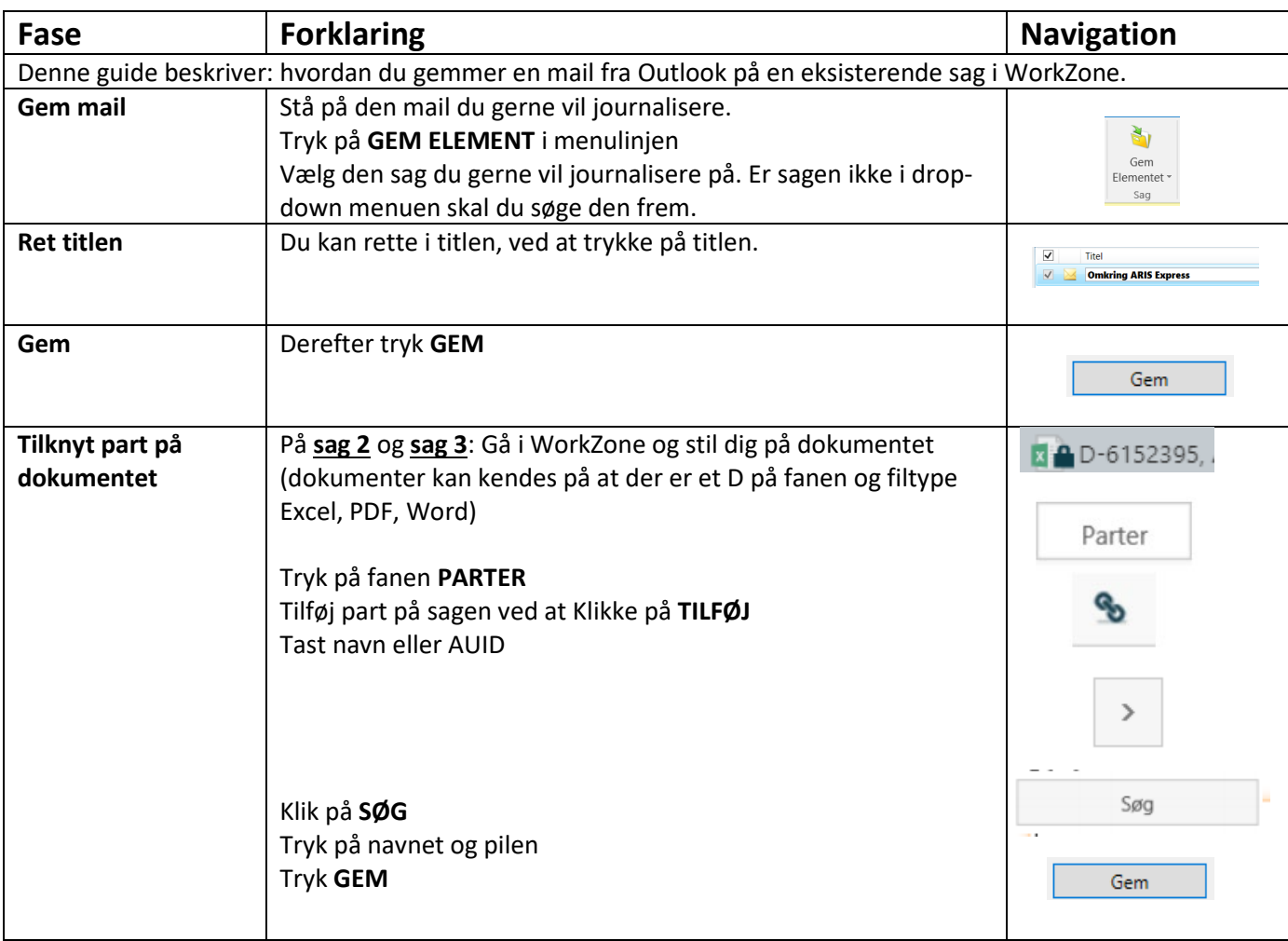